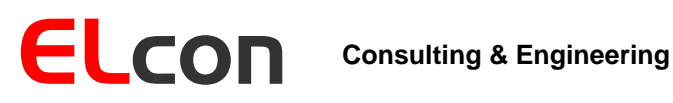

Brunnhaldenstrasse 8 3510 Konolfingen Switzerland

Telefon +41 (0) 31 792 04 61 Fax E-Mail Shop +41 (0) 31 792 04 62 info@elcon.ch http://shop.elcon.ch

EL-4

# CTCSS-Encoder

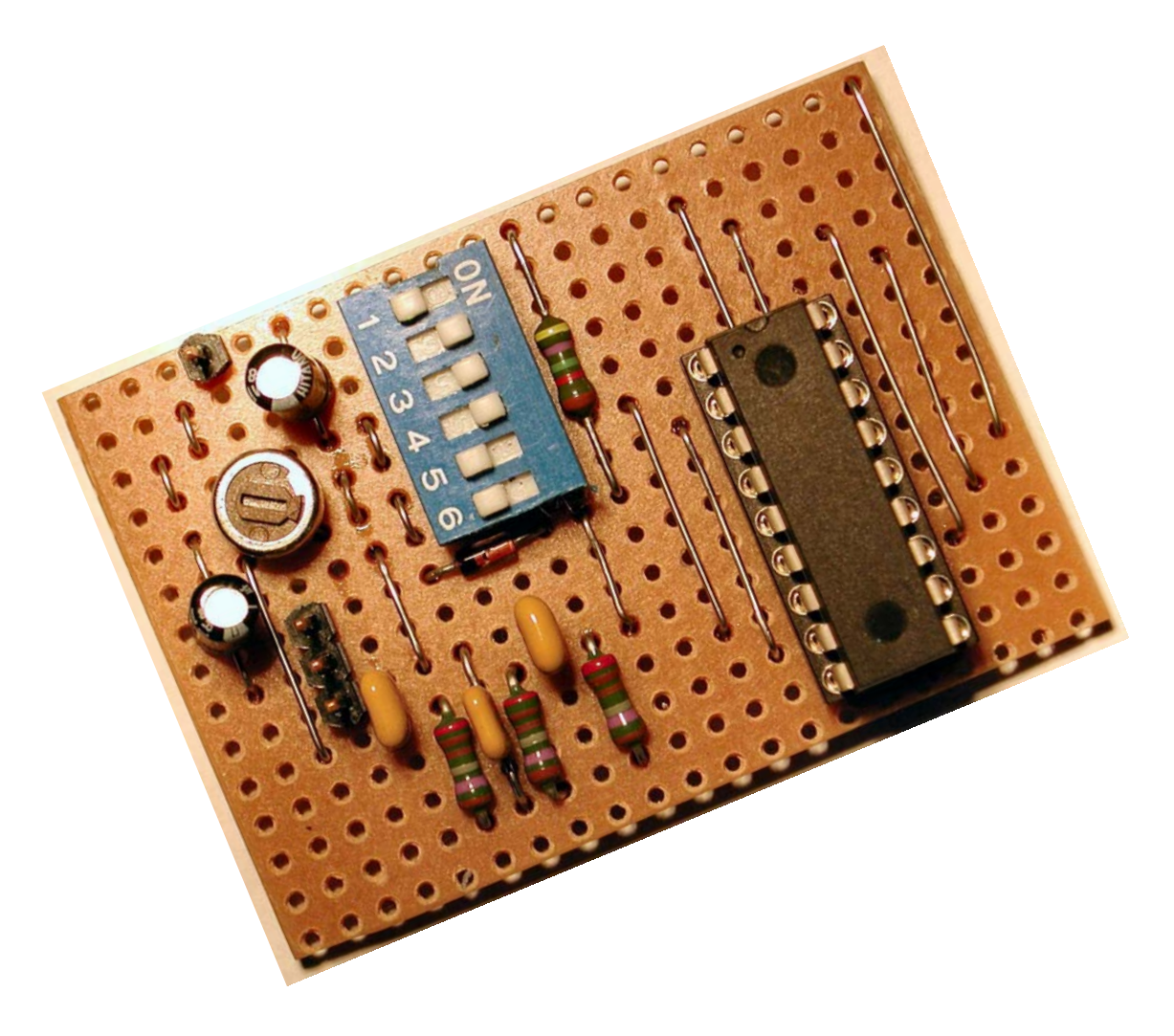

Funktionsbeschreibung und Bauanleitung Version 1.0b

16. Oktober 2008

# Inhaltsverzeichnis

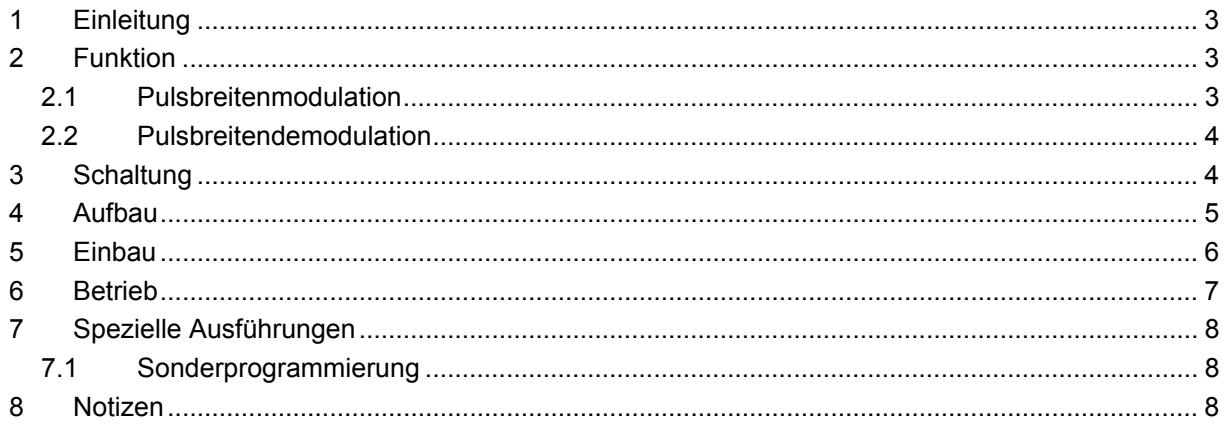

# <span id="page-2-0"></span>**1 Einleitung**

Viele Funkamateure nutzen noch ältere 2-m- oder 70-cm-Funkgeräte, die zwar nicht die für den Verkehr über Relaisfunkstellen immer öfter erforderlichen Subtöne erzeugen können, von denen sie sich aber auch nicht trennen möchten. Wir zeigen eine Variante, wie Sie ihr lieb gewonnenes Gerät für die neue Betriebstechnik fit machen können und so der Subton-Squelch von Relaisfunkstellen geöffnet werden kann.

Seit einiger Zeit werden nicht nur in der Schweiz mehr und mehr Relaisfunkstellen für das Subton-Squelch-Verfahren (CTCSS, Continuous Tone Coded Squelch System) umgerüstet. Der Grund liegt darin, dass vermehrt starke Störungen, die z.B. durch Computerkassen oder Webcamsysteme erzeugt werden, an ihren Standorten auftreten. Die trägergetasteten Repeater wurden durch sie dauernd auf Senden gehalten. Das CTCSS-Verfahren vermeidet durch den gleichzeitig zur Sprache auszusendenden Ton, dass Träger ohne Subtonmodulation die Repeater auftasten können.

Viele ältere Geräte und solche, die speziell für den europäischen Markt hergestellt worden sind, besitzen lediglich die Möglichkeit, einen 1750-Hz-Rufton auszugeben. Die CTCSS-Funktion, die in Nordamerika sehr verbreitet ist, fehlt oft.

# <span id="page-2-1"></span>**2 Funktion**

## <span id="page-2-2"></span>*2.1 Pulsbreitenmodulation*

Damit sowohl die Schaltung und als auch die Abläufe des Mikrocontrollerprogramms besser zu verstehen sind, möchte ich kurz an einem Beispiel erläutern, was Pulsbreitenmodulation (Puls Width Modulation, PWM) ist. Wenn wir ein beliebiges analoges Signal in Pulsbreitenmodulierte Impulse verwandeln wollen, geht das am einfachsten mit einem Komparator. Ich will dies an dem Beispiel in [Abbildung 1](#page-2-3) zeigen: Am ersten Eingang des Komparators liegt ein Dreiecksignal (grün) mit konstanter Frequenz, hier 2 kHz, an. Das analoge Signal, hier ein Sinus (rot), wird über den zweiten Eingang des Komparators eingespeist. Ist der Pegel des analogen Signals grösser als der des Dreiecksignals, dann beträgt die Ausgangsspannung des Komparators 1 V, ansonsten –1 V. Das Ausgangssignal des Komparators ist das PWM-Signal (blau). Für den CTCSS-Tongenerator wollen wir Sinussignale mit vordefinierten Frequenzen generieren. In meiner Schaltung erzeugt ein Mikrocontroller ein solches PWM-Signal, das mit einem Sinus der gewünschten CTCSS-Frequenz, z.B. 88,5 Hz, moduliert ist. Der Vorteil dieser Methode ist, dass nur ein einziger Ausgang am Controller benötigt wird und man ohne D/A Umsetzung auskommt.

<span id="page-2-3"></span>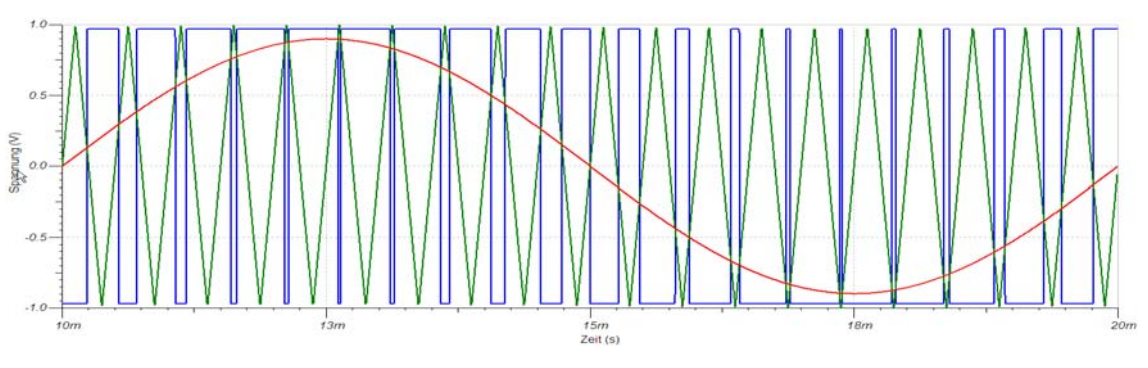

*Abbildung 1* 

#### <span id="page-3-0"></span>*2.2 Pulsbreitendemodulation*

Damit wir das gewünschte analoge Signal aus den PWM-Impulsen wieder zurückgewinnen können, muss das PWM-Signal demoduliert werden. Durch Mittelwertbildung mit einem Tiefpassfilter kann das analoge Nutzsignal wieder aus dem PWM-Signal gewonnen werden. Die Schaltung für unsere Anwendung enthält ein dreistufiges RC-Tiefpassfilter. Dass dies auch tatsächlich funktioniert, will ich anhand des im Abschnitt vorher generierten 2-kHz-PWM-Signals zeigen. Das Beispiel in [Abbildung 2](#page-3-2) zeigt das PWM-Signal (blau) und jeweils die Signale nach der ersten (rot), der zweiten (grün) und der dritten RC-Tiefpassfilterstufe (schwarz). Das rote dargestellte Signal zeigt noch deutlich die Lade- und Entlade-Phasen des ersten Kondensators. Bereits nach der zweiten Filterstufe sieht das Signal unserem ursprünglichen Sinus recht ähnlich.

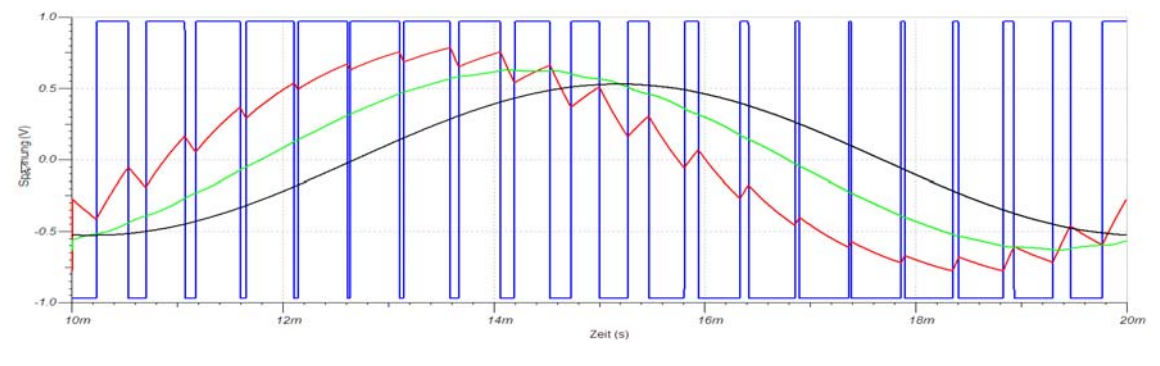

*Abbildung 2* 

# <span id="page-3-2"></span><span id="page-3-1"></span>**3 Schaltung**

Die Schaltung besteht aus einem Mikrocontroller (PIC), welcher rechteckförmige, pulsbreitenmodulierte Impulse generiert. Ein Tiefpassfilter demoduliert das gewünschte Sinussignal. Mit dem Trimmerpotentiometer lässt sich der Signalpegel auf einen Hub von maximal ± 250 Hz einstellen.

Über 6 DIL-Schalter können maximal 64 verschiedene Frequenzen eingestellt werden (von 33,0 Hz bis 254,1 Hz, siehe Kapitel [6](#page-6-0)).

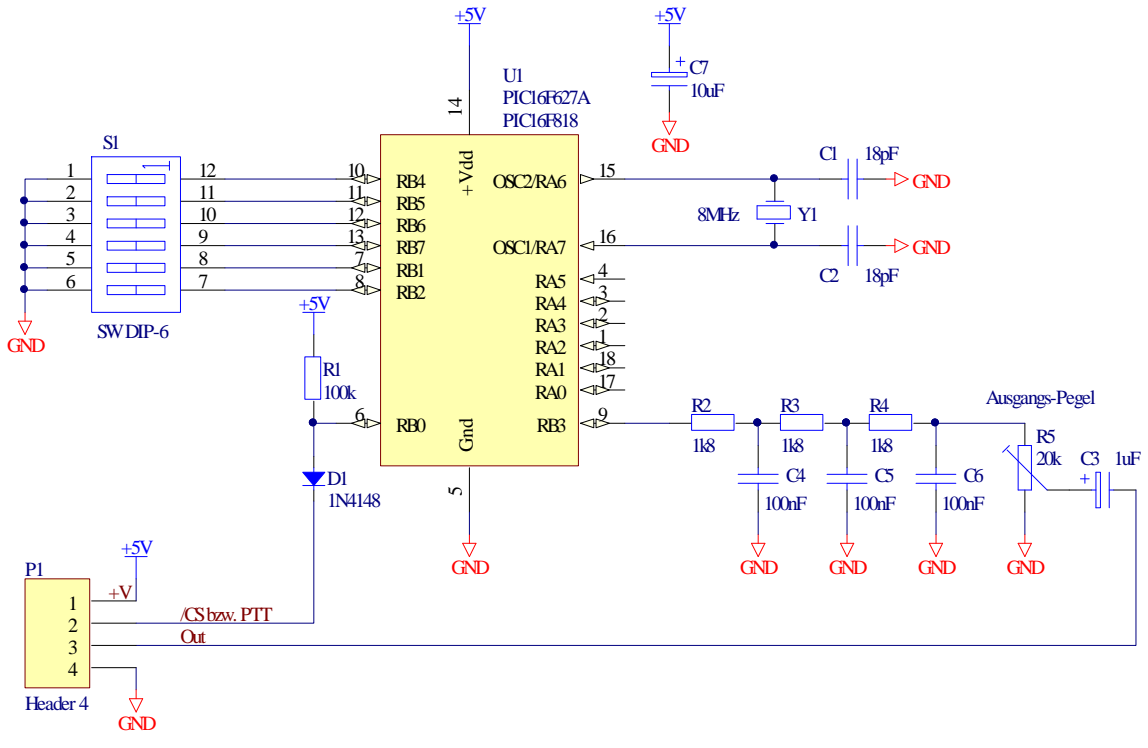

Abbildung 3

# <span id="page-4-0"></span>**4 Aufbau**

Zum Aufbau der Schaltung habe ich eine Methode gewählt, welche wohl bei vielen ein Lächeln her-

vorrufen wird. Die Streifenleiterplatte (Veroboard) ist fast in Vergessenheit geraten, und doch sind diese Lochplatten für eine einfache Schaltung wie diese genau rich-tig. Ein PC-Programm<sup>[1](#page-4-1)</sup> erleichtert das Entwerfen und macht den Aufbau nachbausicher.

Zuerst werden auf der Lochrasterplatte die Leiterbahnen gemäss Abbildung 5 mit einem kleinen Fräser durchtrennt. Eventuell können mit einem Ohmmeter oder Durchgangsprüfer die Trennstellen getestet werden.

Anschliessend lötet man die Bauteile in der Reihenfolge der Bauhöhe; d.h. Lötbrücken, Widerstände, Diode, Kondensatoren usw. ein.

Abbildung 4

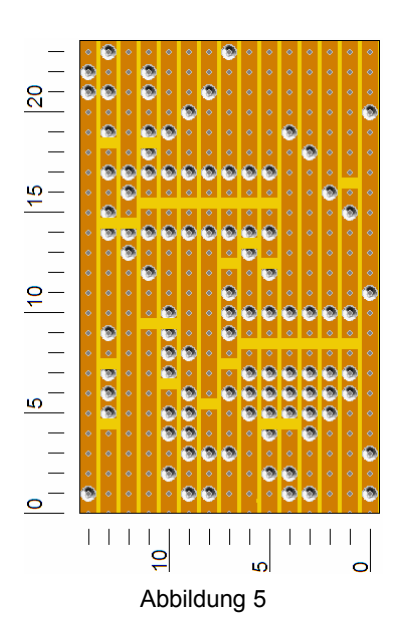

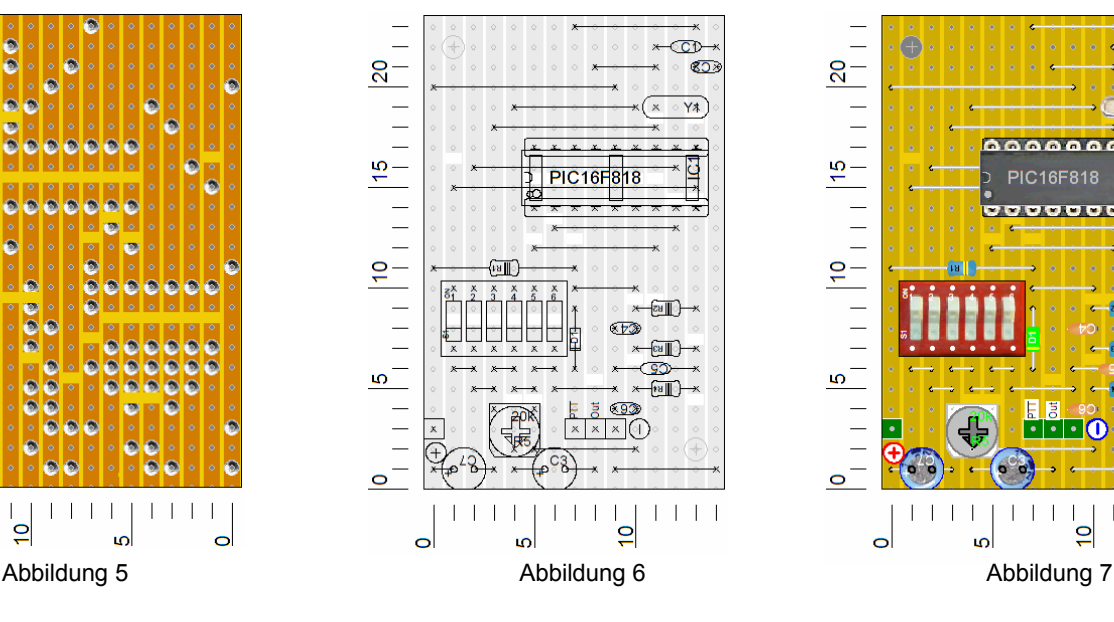

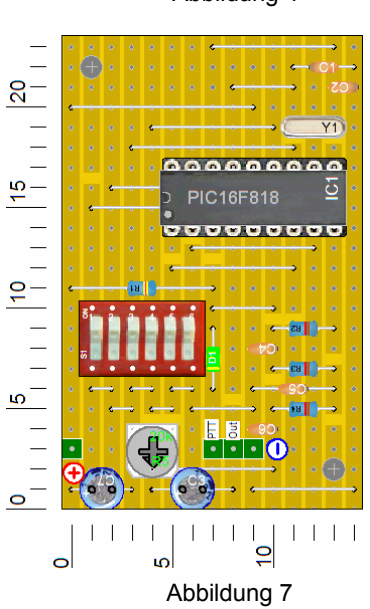

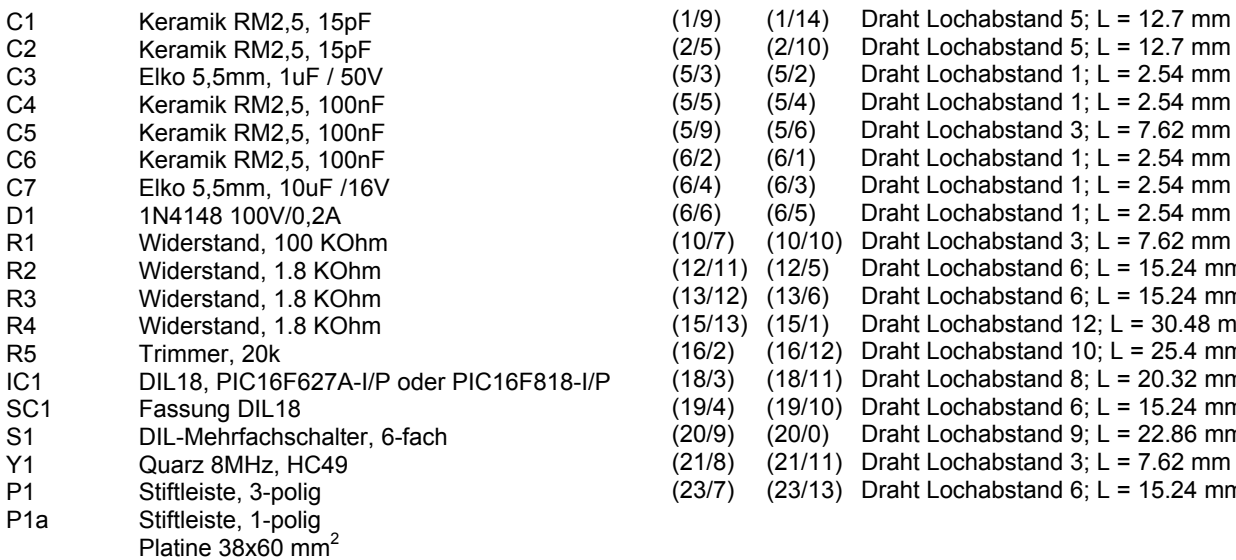

#### **Stückliste: Drahtbrücken:**

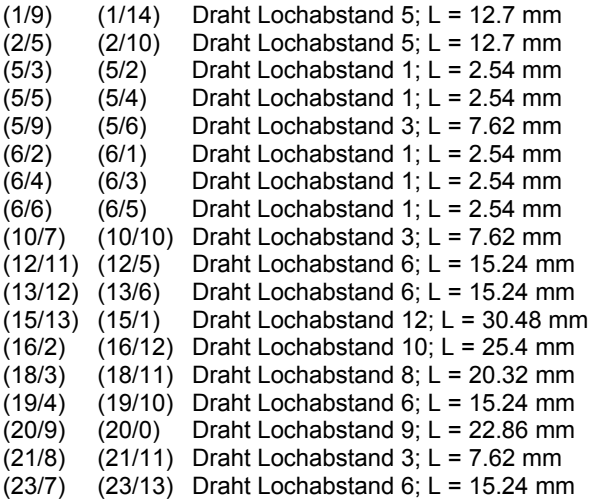

<span id="page-4-1"></span> $\overline{1}$ <sup>1</sup> PC-Programm "Loch Master", <http://www.abacom-online.de/html/lochmaster.html>

# <span id="page-5-0"></span>**5 Einbau**

Die Schaltung besteht aus einem Mikrocontroller (PIC), der rechteckförmige, pulsbreitenmodulierte Impulse generiert. Ein nachgeschaltetes Tiefpassfilter demoduliert das gewünschte Sinussignal. Das Modul benötigt eine Gleichspannung von 5 V. Meistens ist diese Spannung im Funkgerät vorhanden. Die zusätzlich ca. 3 mA bringt in der Regel jedes Gerät ohne Probleme auf.

Die [Abbildung 8](#page-5-1) zeigt die Anschlusspunkte des Moduls.

## *Achtung: Für die Speisung besteht kein Verpolungsschutz, Spannung max. 5V!*

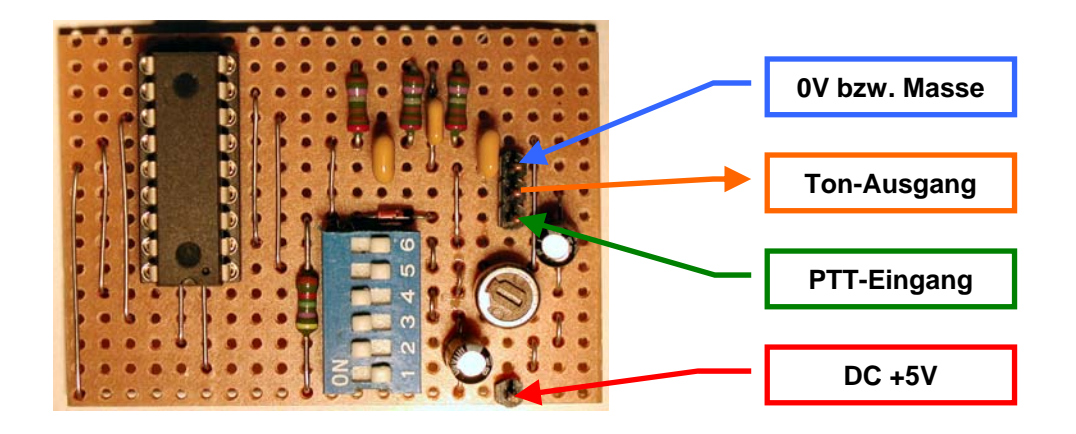

#### *Abbildung 8*

<span id="page-5-1"></span>Der CTCSS-Tonausgang des Moduls wird nach dem Mikrofonverstärker mit dem FM-Modulator, eventuell über einen Widerstand, verbunden. Viele Geräte sind bereits für CTCSS vorbereitet. Dann gestaltet sich der Einbau sehr einfach. Für den Tonausgang muss ein abgeschirmtes einadriges Kabel verwendet werden.

<span id="page-5-2"></span>Als Beispiel in [Abbildung 9](#page-5-2) die Toneinspeisung aus einem Gerät von ICON. Der Ton wird über einen Widerstand (R271 = 10kΩ) bei der Kapazitätsdiode eingespeist, mit welcher der der Quarzoszillator FM moduliert wird.

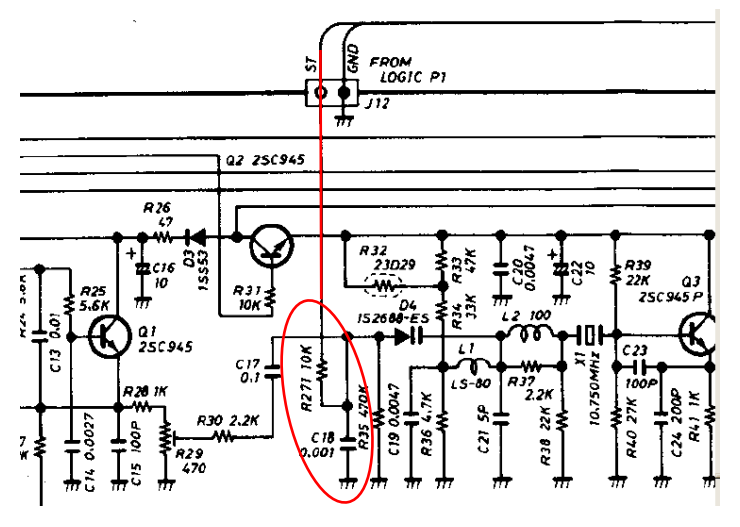

*Abbildung 9* 

Der PTT-Eingang des CTCSS-Tongenerators ist Low-aktiv. Er ist daher so zu beschalten, dass beim Senden dieser Anschluss auf 0 V geschaltet wird. Er kann selbstverständlich auch dauerhaft mit Masse verbunden werden – dann wird der Subton immer mit ausgesendet.

# <span id="page-6-0"></span>**6 Betrieb**

Mit dem Trimmpotenziometer R5 ist der Ausgangs-Pegel so einzustellen, dass sich ein maximaler Hub von ±250 Hz ergibt. Hat man kein Hubmeter zur Hand, muss die Einstellung durch Experimentieren gefunden werden. Dabei sollte der CTCSS-Pegel nur so hoch gewählt werden, dass das Relais sicher anspricht!

Über die sechs DIL-Schalter können 64 verschiedene Frequenzen eingestellt werden. Die genaue Zuordnung der Töne von 33,0 bis 254,1 Hz gibt die [Tabelle 1](#page-6-1) an. Die eingestellte Frequenz wird sofort nach dem Verändern der DIL-Schalter ausgegeben.

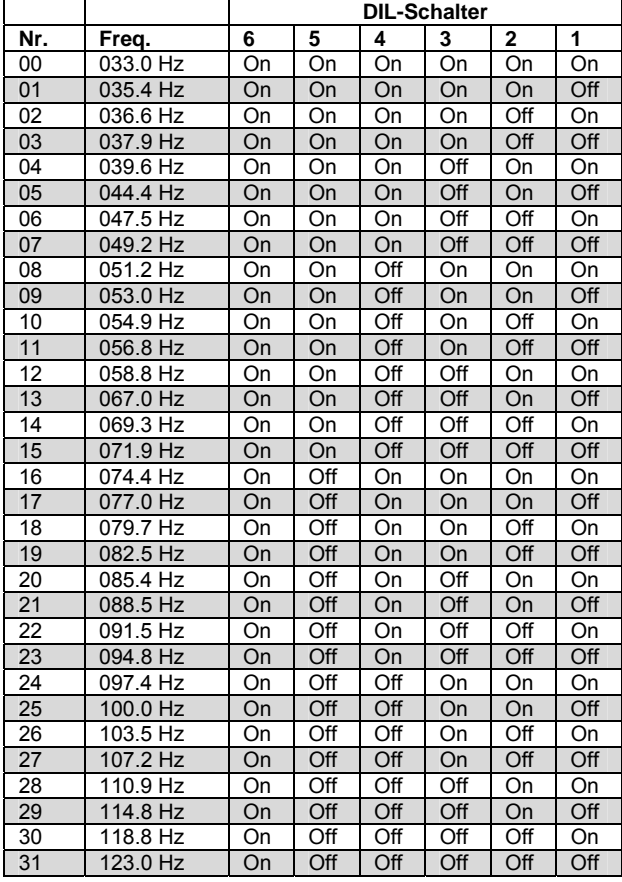

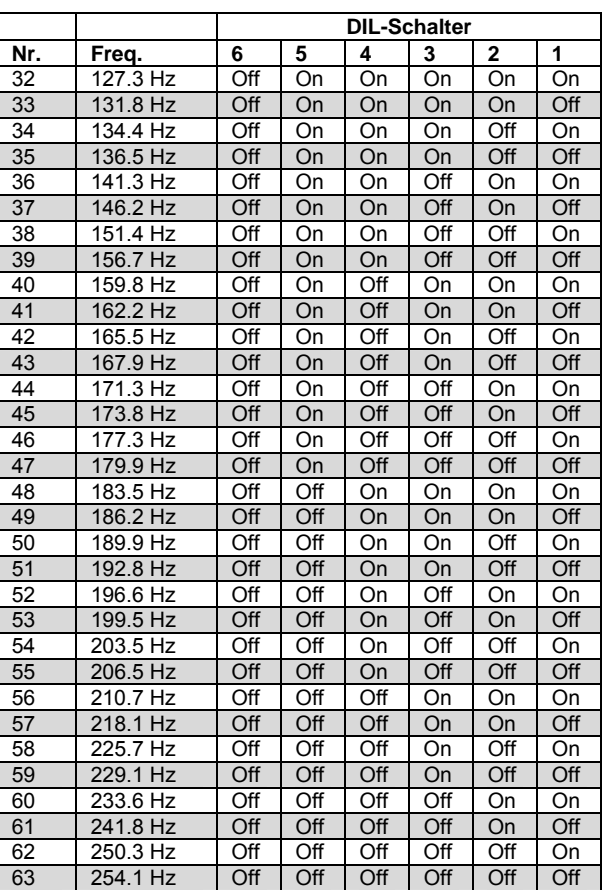

<span id="page-6-1"></span>*Tabelle 1* 

# <span id="page-7-0"></span>**7 Spezielle Ausführungen**

### <span id="page-7-1"></span>*7.1 Sonderprogrammierung*

Wir können auf Anfrage den Mikrocontroller nach Ihren Wünschen programmieren.

Z.B. wenn der PTT-Eingang für Ihr Gerät H-Aktiv sein sollte oder Sie die Ton - Schalterzuordnungen ändern möchten.

Das Modul kann alle Töne im Subtonbereich erzeugen und wir programmieren Ihnen ihre gewünschte Frequenz.

Nehmen Sie mit uns Kontakt auf damit wir Ihre Bedürfnisse diskutieren können.

# <span id="page-7-2"></span>**8 Notizen**